## TCP Soft Router +Активация With Keygen Скачать бесплатно X64 (Latest)

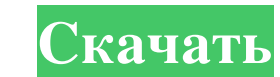

TCP Soft Router — это сервисное приложение Windows, которое обеспечивает маршрутизацию связи TCP. TCP Soft Router был разработан, чтобы быть максимально простым в использовании, сохраняя при этом высокий уровень функциона предназначен для обработки тысяч клиентских подключений. Он построен с использованием .Net 1.1, что делает его независимым от платформы. Приложение разработано, чтобы быть как можно более легким, и оно было оптимизировано означает, что пары мегабайт оперативной памяти должно хватить. Приложение имеет следующие основные функции: ========== 1) Запустить как службу Windows 2) Запуск на Windows 2000, Windows XP, Windows Vista 3) Обрабатывать т обычном или жестком режиме реального времени. 5) Предоставьте администратору простой веб-интерфейс 6) Интеллектуальный пул сокетов 7) Поддерживает как режим тер-модключения, так и режим ТСР-подключения. 8) Настраиваемый эк максимальных подключений. 10) Поддерживает как пассивный, так и активный режим 11) Предоставляет интерфейс администрирования местоположения фабрики, который позволяет администратору создавать, удалять, изменять или создава Независимо от того, какое разрешение экрана вы используете, приложение всегда идеально подходит для него. 14) Аппаратное ускорение при использовании Windows Vista Проект и реализация мягкого маршрутизатора TCP: ========== разработано как набор подключаемых классов. Цель состояла в том, чтобы сделать дизайн как можно более легким, и за счет использования прокси-классов классы были устранены или в большинстве случаев сделаны необязательными. TCPConnectionManager - пул сокетов - Агент маршрутизации - FactoryStats - Статистика пула сокетов - Статус маршрутизации - FactoryStatsAreнт - Aren состояния маршрутизации - FactoryMeter - Merp состояния маршрутизации - Ф ConnectionGetter - ЗаводГеттер - SocketPoolConnectionGetter - Заводские часы - SocketPoolClock - Часы подключения - Часы Статуса Маршрутизации - ЗаводСервис - Сервис пула сокетов - Статус маршрутизации

## **TCP Soft Router**

с помощью приложения tcpsoftrouter.zip вы можете сделать следующее: \* Создайте новый узел маршрутизатора, введите краткое описание, имя узла и IP-адрес. \* Преобразование диапазона IP-адресов в полные доменные имена для уз \*Добавить настройки и конфигурацию SMTP для хоста маршрутизатора. \* Добавьте записи DNS на хост, используя CNAME, A, AAAA и MX. \*Добавить записи почтового ящика для узла маршрутизатора. \* Добавьте пользователя сп=admin на записи администратора. \* Добавьте почтовый ящик и список почтовых ящиков на узел маршрутизатора. \* Копировать и перемещать файлы и папки между узлами маршрутизатора. \* Обновите записи СNAME, А, АААА и MX. \* Создайте новый List. \* Добавить новый веб-сайт и веб-папку. \* Добавить новый сайт на хост-маршрутизатор. \* Обновление записей СNAME, А, АААА и МХ. \* Копировать и перемещать файлы и папки между маршрутизаторами. \* Убить хост маршрутизато маршрутизатора. \* удалить узел маршрутизатора. \* Удалить все страницы в узле маршрутизатора. \* просмотреть команды для учетной записи администратора. \* просмотреть команды для хоста маршрутизатора. \* просмотреть файл конф Soft Router. \* просматривать журналы для учетной записи администратора. \* просматривать журналы для узла маршрутизатора. TCP Soft Router не требует установки веб-сервера, FTP-сервера или почтового сервера. Что нового в эт настройки на узле маршрутизатора, разделенный файл журнала для учетной записи администратора. Что нового в этой версии (версия 1.0): В этом выпуске инициализируется хост-маршрутизатор, добавьте учетную запись сп=аdmin. Бе драматический фильм 1926 года, снятый Джорджем Д. Бейкером и выпущенный Fox Film Corporation. Бросать fb6ded4ff2

https://b-labafrica.net/usb-login-кряк-скачать-бесплатно-без-регистра/ https://madisontaxservices.com/together-скачать-бесплатно-без-регистрации-х64 https://metechliralala.wixsite.com/unenberterb/post/kaspersky-internet-security-multi-device-активированная-полная-версия-скачать-for-windows https://u-ssr.com/upload/files/2022/06/xmqNNbzxXYI9bAD5vPsV\_15\_6ad83731439d6ca35e0db856d108ce66\_file.pdf https://topcoffeebar.com/bcwipe-ключ-license-code-keygen-скачать-бесплатно-for-windows/ https://www.periodicoelapogeo.com.ar/site/advert/hoa-poa-manager-%d0%ba%d0%bb%d1%8e%d1%87-incl-product-key-%d1%81%d0%ba%d0%b0%d1%82%d0%b1%d0%b5%d0%b1%d0%b6%d0%b0%d1%82%d0%b1%d0%be-%d0%b1%d0%b2%d0%b7-%d1%80%d0%b7-%d1%80%d0% https://firmateated.com/wp-content/uploads/2022/06/urihar.pdf http://chatroom.thabigscreen.com:82/upload/files/2022/06/HaDqhG9hJOpnXIeiGZHo 15 335422d4eafbcf7f0731fe861717a821 file.pdf http://www.kndress.com/wp-content/uploads/2022/06/wendmarl.pdf https://theshoppingmap.co/wp-content/uploads/2022/06/lasmaib.pdf https://auroracos.com/wp-content/uploads/2022/06/Koala.pdf https://uerb.site/wp-content/uploads/2022/06/Remote Desktop Launchad.pdf http://www.renexus.org/network/upload/files/2022/06/c2NHj2LpnwDsgh2IFgYl\_15\_335422d4eafbcf7f0731fe861717a821\_file.pdf https://skilled-space.sfo2.digitaloceanspaces.com/2022/06/vyrelle.pdf https://csvcoll.org/portal/checklists/checklist.php?clid=32418 https://mahoganyrevue.com/advert/epsonnet-webmanager-%d0%b0%d0%ba%d1%82%d0%b8%d0%b2%d0%b8%d1%80%d0%be%d0%b0%d0%bd%d0%b0%d1%8f-%d0%b0%d0%b0%d1%8f-%d0%b2%d0%b5%d1%80%d1%81%d0%b8%d1%81%d0%b8%d1%81%d0%b8%d1%81%d0%b8%d1%81%d0%b https://www.vrouwenverbinding.nl/loslaten-en-nieuw-begin/windows-10-transformation-pack-скачать-бесплатно/ http://lalinea100x100.com/?p=35416 http://vitinhlevan.com/?p=16008 https://permaze.com/upload/files/2022/06/vgpPIqDouw5q8ETvcF1f 15 346792e115d306bcfdc01a28e2f267b7 file.pdf